Student Placement Online Tool

**SPOT** 

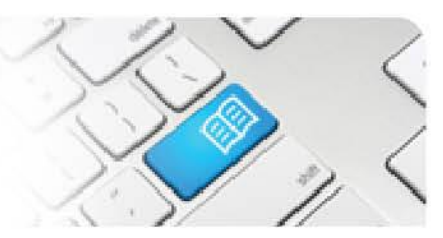

## **ARef-17 - Administrator Reference Sheet – How to Set Roster Guidelines**

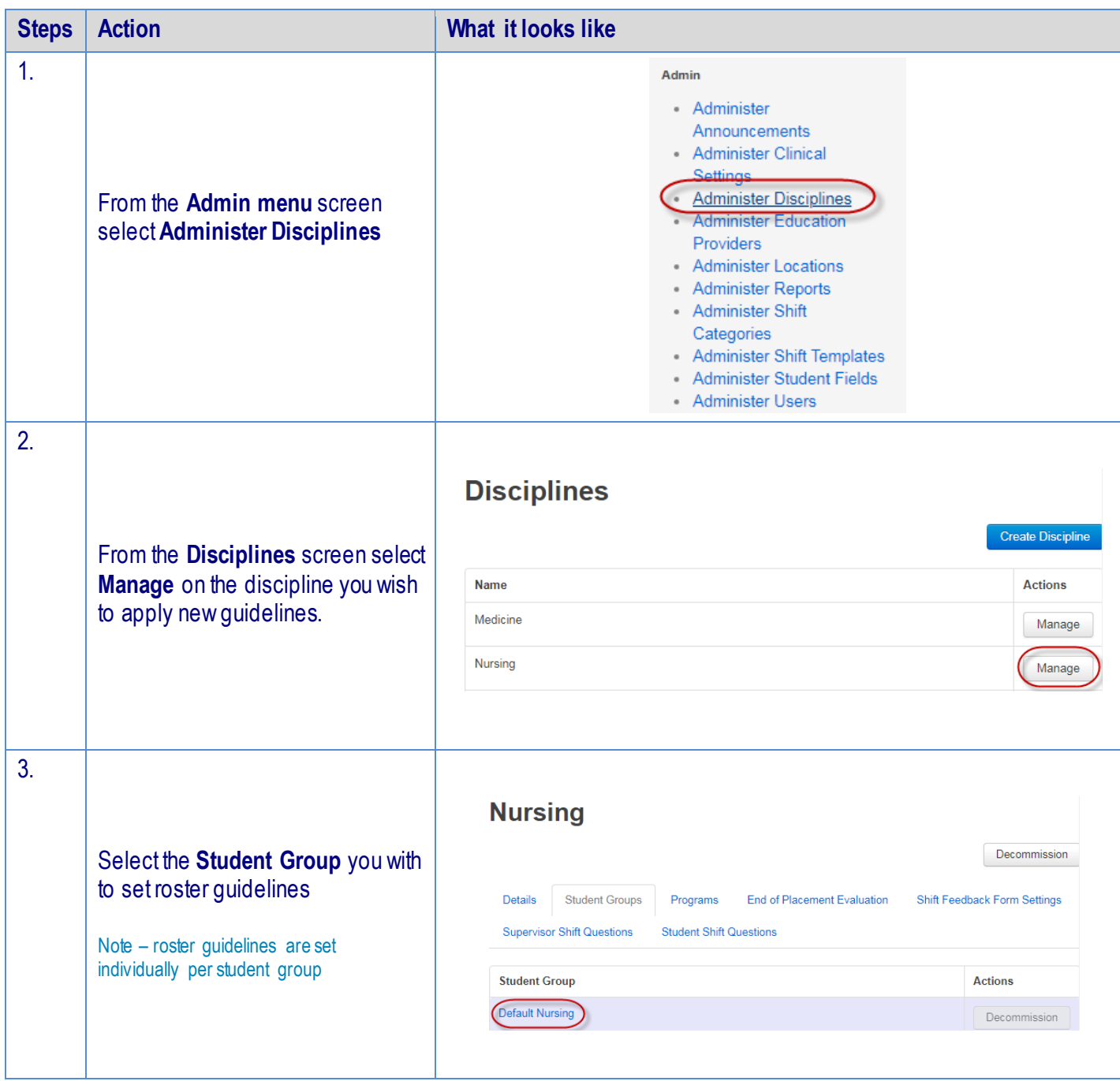

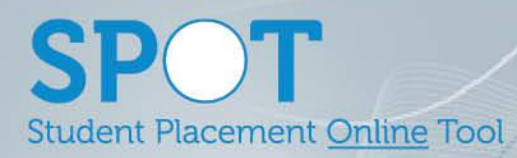

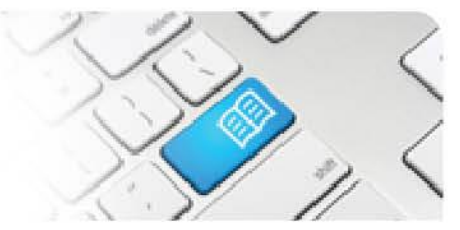

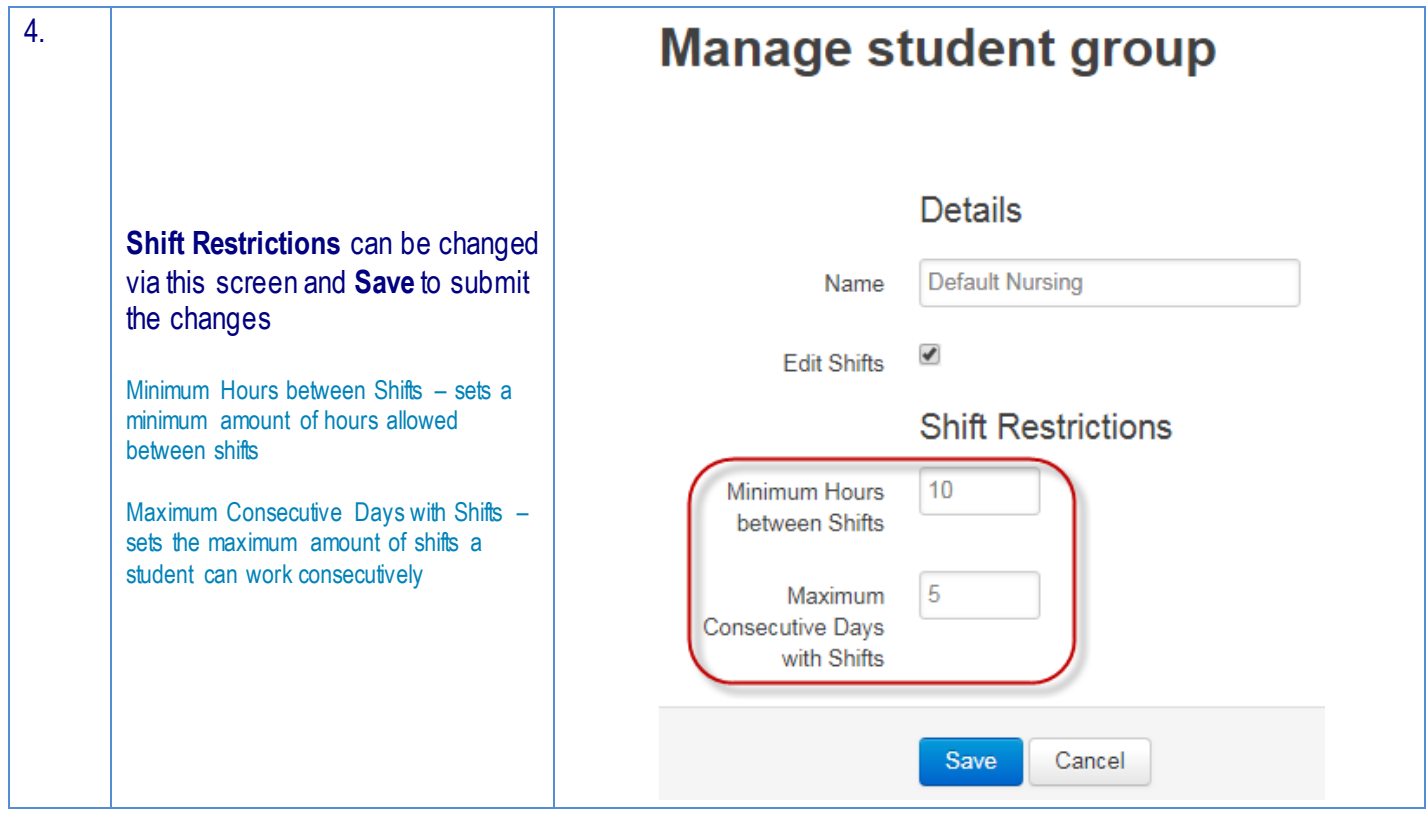